## **My -25 to 25 Number Line**

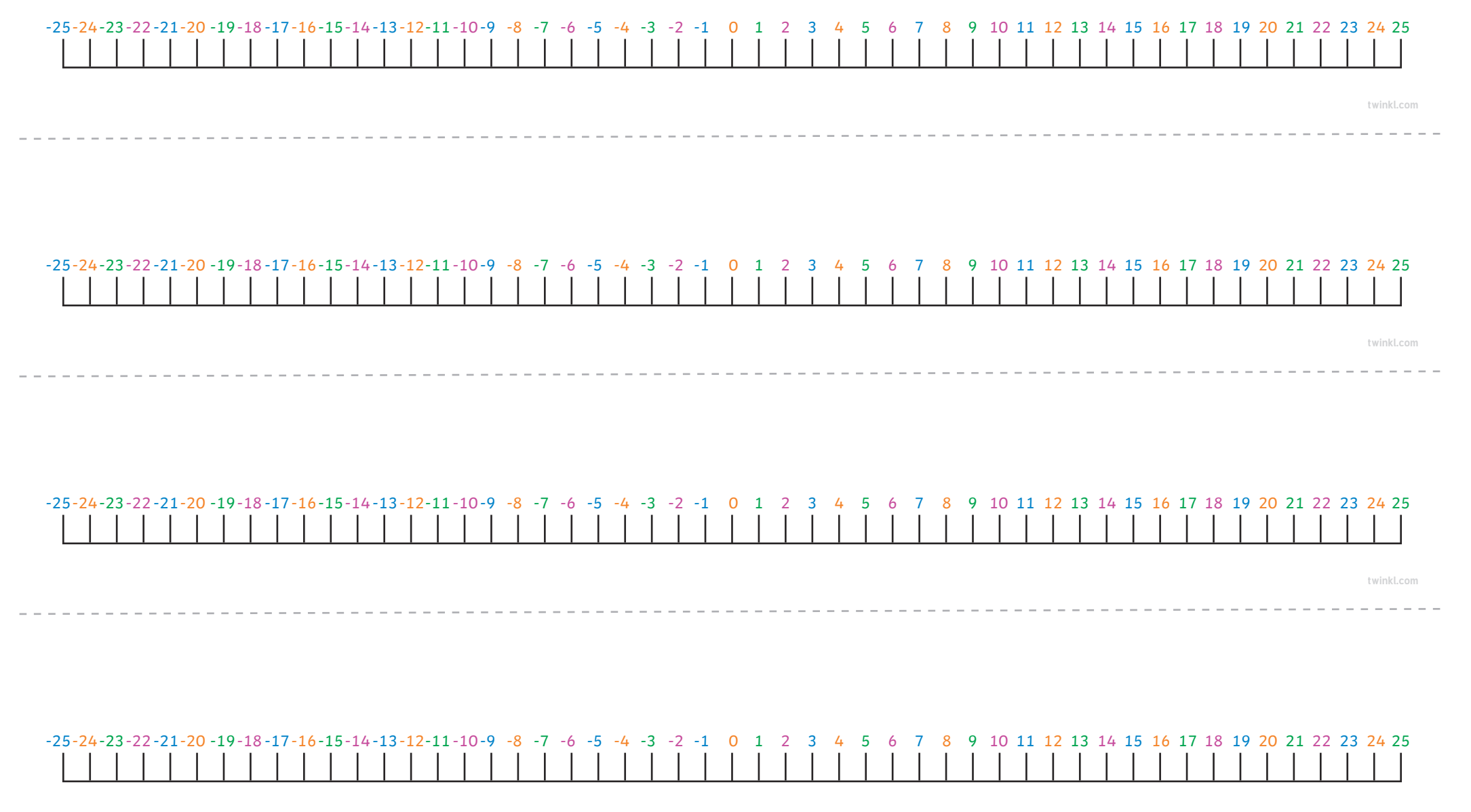

**twinkl.com**

## Header 1 (28pt to 36pt) **Answers**

- 1. Question one? Select 'Numbered Bullets' from Paragraph Styles. **Answer one. Add a soft return after the question, using shift+return and then set the character style to 'bold'. Change the styles to the KS1 equivalent if required.**
- 2. Question two?

**This style can be used for a simple question-answer format. The table format, shown below, can be used for resources that include sections and would benefit from more structure.**

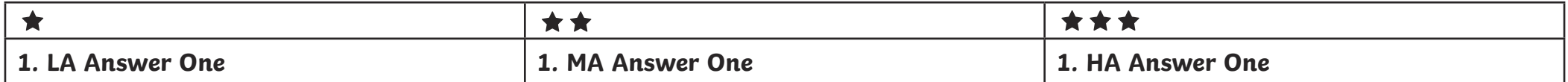

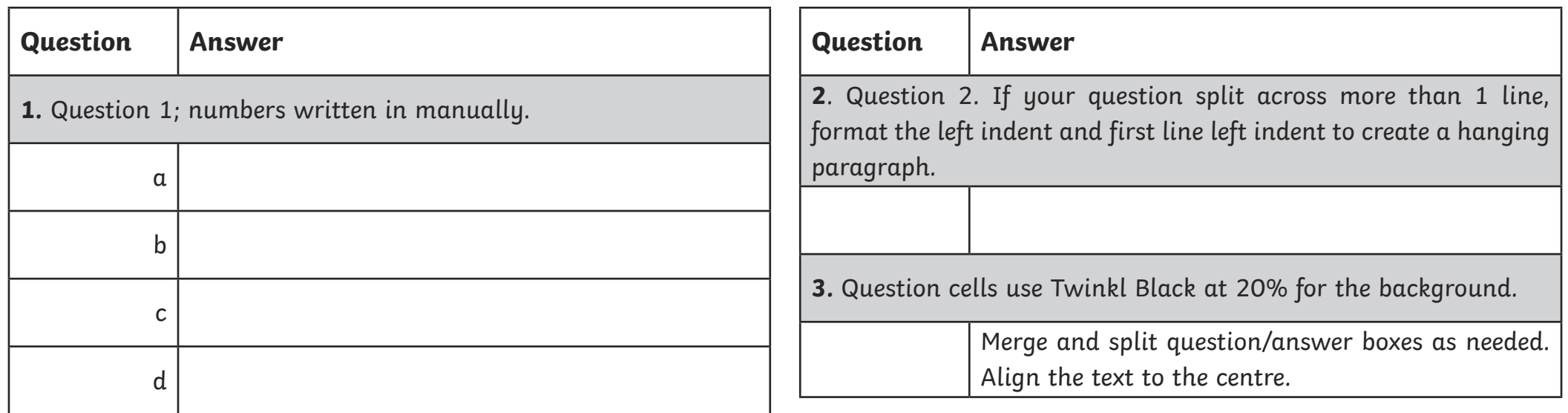

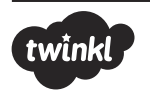

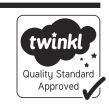